Subject: igrowup Macro Posted by [rejone4@emory.edu](https://userforum.dhsprogram.com/index.php?t=usrinfo&id=2131) on Thu, 13 Nov 2014 15:46:46 GMT [View Forum Message](https://userforum.dhsprogram.com/index.php?t=rview&th=1665&goto=3260#msg_3260) <> [Reply to Message](https://userforum.dhsprogram.com/index.php?t=post&reply_to=3260)

I'm using the igrowup Macro for Stata from the WHO for calculating BMI-z scores for children under 5 in several country surveys (Egypt, Turkey, Jordan, Armenia, Morocco and Yemen). The macro runs and I created a weightstatus variable categorized into underweight, normalweight, overweight, obese and very obese and calculated prevalence estimates. However, my numbers do not seem accurate.

I ran the macro on a more recent survey from Armenia that has the built in z scores with hw73 to compare and came out with different estimates. I have attached my macro code for Jordan 2002 which is a phase IV DHS survey. Any thoughts on where I am going wrong?

File Attachments 1) [Jordan.do](https://userforum.dhsprogram.com/index.php?t=getfile&id=344), downloaded 1712 times

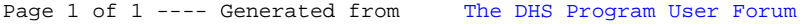